hանրային ծառայությունները կարգավորող hանձնաժողովի 2008 թ. մայիսի 23-ի №281U որոշմամբ Ruultuud Nº5 3աստատված է 3այաստանի 3անրապետության

## «Երևան Զուր» ΦԲԸ Sեղեկատվություն ստացված գրավոր հարցադրումների, բողոքների բնույթի և դրանց inδωο μύρου το μέσα με το πρότο του προϊόν του προϊόν του προϊόν του προϊόν του καταναστήμων των ενώ

Եռամսյակ 4-րդ 2008թ.

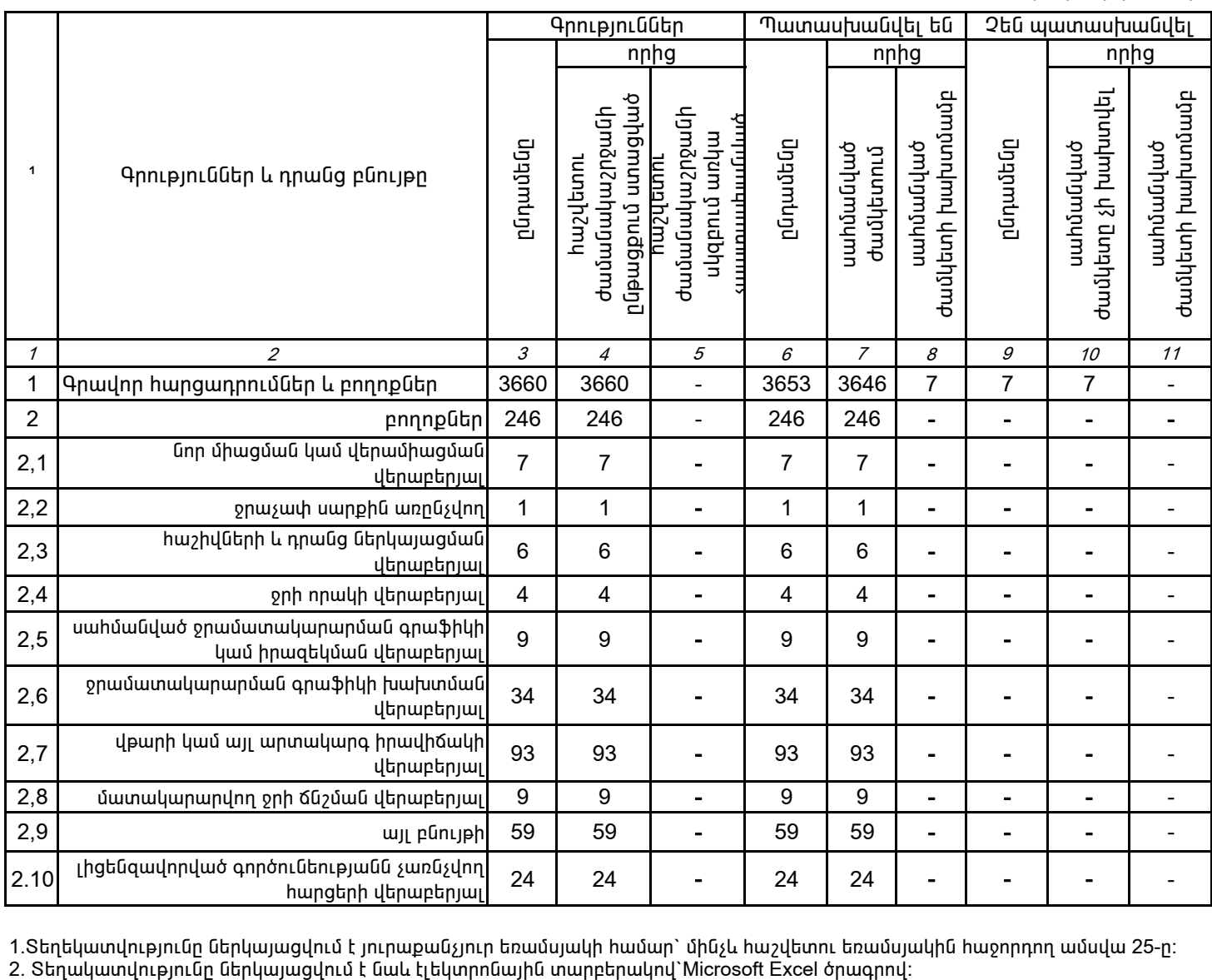

1.Տեղեկատվությունը ներկայացվում է յուրաքանչյուր եռամսյակի համար` մինչև հաշվետու եռամսյակին հաջորդող ամսվա 25-ը։<br>2. Տեղակատվությունը ներկայացվում է նաև էլեկտրոնային տարբերակով`Microsoft Excel ծրագրով։

Գլխավոր տնօրեն Պասկալ Ռուայե

ընկերության ղեկավարի ստորագրությունը

Î.î